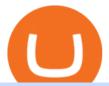

#### pepperstone mt4 demo web terminal mt5 jafx mt4 most popular crypto best broker account coinbase goo

Bee Network Bee Network is a new form of Cryptocurrency that can be mined by ordinary people by using their phones. This is a project which provides gamified experience for users to earn Bee. The.

Current JAFX MT4 Cryptocurrency Pairs We use the worlds top cryptocurrency exchanges as our liquidity providers, so you will find the spreads and volume to be quite favorable.

Coinbase will be a very volatile stock, since most of its revenue is collected from trading fees. Due to the volatility that this stock will see, I believe investors should properly allocate how.

https://actufinance.fr/wp-content/uploads/2020/07/boite-outils-MT5.png|||METATRADER

3

5

TELECHARGER INDICATEUR MT5 METATRADER GRATUIT ...  $\parallel 1145 \times 798$ 

https://i.pinimg.com/originals/fb/cc/0a/fbcc0a29b15410936299ef8cbfa8894e.jpg|||Continuation V Bottom Chart Pattern | Forex trading quotes ...|||1080 x 1080

This page lists the top 100 cryptocurrency coins by market cap. Read More Highlights Trending More 1 Doge Dash DOGEDASH 20.33% 2 SIMP Token SIMP 3.04% 3 GoldMiner GM 38.67% Biggest Gainers More 1 CashBackPro CBP 2603.01% 2 Teloscoin TELOS 1128.66% 3 Ethereum Meta ETHM 665.59% Recently Added More 1 Dog Club Token DCLUB \$0.0006597 2 XDEFI Wallet

Having Trouble with Google Authenticator: CoinBase

https://www.datocms-assets.com/7756/1621857847-blogging-tips-linkedin-post-header-79.jpg?auto=format&dpr=0.58&w=3360|||Pepperstone: A Review|||1949 x 1096

FX Trading Platform Comparison - Compare Forex Brokers 2021

Quotex - Online Broker - Quotex.com - Digital Trading

WebTerminal for the MetaTrader trading platform. Online forex trading.

WebTerminal for the MetaTrader trading platform Forex.

https://www.cjzfirm.com/wp-content/uploads/2019/08/Screen-Shot-2019-08-22-at-2.15.09-PM.png |||Bitcoin: and the state of the state of

Should I invest? You should read this first...||1661 x 989

https://www.adigitalblogger.com/wp-content/uploads/Open-Free-Demat-Account-min.jpg|||Free Demat

Account | 9 Brokers in India with Zero Opening Cost|||1920 x 1080

Bee Network: Phone-based Crypto Full Review by Adavid Medium

Bee Network is a new blockchain innovation that provides gamified experience for users to earn Bee, a cryptocurrency that you can mine on your mobile phone. By playing the roles of Miner, Referrer.

BEE Coin (BEE) price today, chart, market cap & Din Gecko

A JAFX trading account can be used to trade manually through MT4 or you can plug your own EAs to MT4 and trade automatically. To create a trading account click on the My Accounts tab in the JAFX Portal and click on Add USD Account

https://mt5broker.reviews/wp-content/uploads/2019/05/new-site-top-1122x992.png|||Legacy FX review ~ top 25 Forex Broker for trading with MT5|||1122 x 992

 $https://i.pinimg.com/originals/98/ff/6b/98ff6b0de5cd0dc036dce28178e99cfa.png|||Pin\ by\ p\ g\ on\ Bitcoin\ |\ Coin\ prices,\ Bitcoin,\ Investing|||1242\ x\ 2208$ 

Releasing the Coinbase stock into the wild is about cashing out and appeasing stakeholders. While theres nothing wrong with a little greed, Andys prediction doesnt bode well for buy-and-hold investors. Those interested in investing in crypto would be much better off actually investing in crypto. The Bottom Line on the Coinbase Stock

Google Authenticator. When you open Google Authenticator on your mobile device, add a new key by selecting the red plus in the bottom right corner. Select Enter a provided key from the menu that appears. In the form, fill out the account name with something that describes this account (such as "Coinbase") and type the seed into the field for the key. DUO

JAFX is a fully transparent Forex broker, dedicated to providing its clients with tailor-made trading solutions. Easy & Setup. Ease of use through its user friendly interface. Real time client account summary,

including account equity, floating profit and loss etc. Fast Withdraw and Deposit. You can withdraw funds from a trading account to .

http://3.bp.blogspot.com/-ik5YkGwifqc/UN5BDu2YYSI/AAAAAAAABes/K0uNvf2SBS8/s1600/image003-726396.png|||Broker Chooser Pepperstone Bank Nifty Options Trading ...|||1374 x 786

MT5 Web Terminal Company Trading Platforms Partnership SIGN UP Start Trading Forex & Description Any Web Browser The MetaTrader 5 Web platform allows you to start trading on the Forex, exchange and futures markets from any browser and operating system, including Windows, Mac and Linux.

Get Started with Forex Trading - Open a Forex Trading Account

2. Ethereum (ETH) Market cap: Over \$447 billion. Both a cryptocurrency and a blockchain platform, Ethereumis a favorite of program developers because of its potential applications, like so-called.

https://lirp-cdn.multiscreensite.com/863d6b26/dms3rep/multi/opt/Untitled-3-480w.png|||FPG~Solution~& amp; Consultancy~|~MT4/MT5~White~Label|||1200~x~1200~

 $https://i.kym\text{-}cdn.com/photos/images/facebook/000/839/327/205.png|||Zelda's\ new\ down\ throw\ |\ The\ Legend\ of\ Zelda\ |\ Know\ Your\ Meme|||1280\ x\ 1719$ 

 $https://www.investopedia.com/thmb/ftnf4mfRUIUqZV8fFVrMwlJq\_k0=/7250x2900/filters:fill(auto,1)/xxxl-pumpjack-silhouettes-183266254-3e79df532652444693e286f3d2276827.jpg|||Petroleum Definition|||7250 x 2900$ 

https://static.businessinsider.com/image/53babfaaecad04262253d882/image.jpg|||14 Badass Trading Desk Setups From Around The World ...|||1030 x 771

The Company has also entered into a definitive agreement to acquire a 7-nanometer cryptocurrency mining machine manufacturer, Bee Computing, to complete the Company's vertical integration with its.

Enabling Duo or Google Authenticator (TOTP) Coinbase Help

JAFX Review 2021 JAFX Forex Broker

Backup your encrypted private keys on Google Drive and iCloud with Coinbase Wallet. Starting today, you can now backup an encrypted version of your Coinbase Wallets private keys to your personal cloud storage accounts, using either Google Drive or iCloud. This new feature provides a safeguard for users, helping them avoid losing their funds if they lose their device or misplace their private keys.

The 11 Most Promising Cryptocurrencies to Buy [2022]

https://www.4xbroker.cz/wp-content/uploads/2017/05/Pepperstone-webová-stránka-1.png|||Pepperstone snííme vám spread a o 3 AUD I 4xbroker.cz|||1261 x 919

Best Online Brokers Of January 2022 Forbes Advisor

https://blockonomi-9fcd.kxcdn.com/wp-content/uploads/2018/11/pepperstone-review.jpg|||Online Trading Platform Demo Pepperstone Broker Australia|||1400 x 933

https://www.bestonlineforexbroker.com/wp-content/uploads/2019/07/xm-web-platform.png|||Best Broker - Forex Broker Alert|||1680 x 848

 $https://i.ebayimg.com/images/g/JKMAAOSw3IFg\sim DDu/s-l1600.jpg|||VEVE\ Collectible\ \sim\ Mondo:\ Back\ To\ The\ Future\ \sim\ NFT\ \sim\ Con\ ...|||1200\ x\ 1600$ 

Pepperstone Demo Account: Tutorial & Demo Review 2022 AskTraders

Registering for and getting your Pepperstone demo account is quite straightforward. Here we outline the simple process: Navigate to the Pepperstone website and click the Trading with us tab. Then navigate to and click on the Trading Accounts, scroll down past the account features to the Ready to Trade? area and click on Try Demo.

In fact, Coinbase advises users to switch to Google Authenticator, An interesting turn of events, albeit a good security warning. It is evident Bitcoin users are always t risk of having their account breached on any platform. Ditch Authy on Coinbase, Company Claims. It is quite interesting to see Coinbase advise users which 2FA tool they should use. A lot of users rely on text messages, which is never a good option.

https://www.realforexreviews.com/wp-content/images/reviews/pepperstone/pic1.jpg|||Pepperstone Mt4 Platform|||1280 x 1024

How to sign up and trade on Coinbase. Step 1. Open an account with Coinbase. First, you will need to head over to the official Coinbase website, and click on open account. Here you will . Step 2. Confirm your email address and phone number. Step 3. Verify your identity. Step 4. Deposit funds. .

 $https://coinjournal.net/wp-content/uploads/2021/06/22\_BabyDoge.jpg|||Baby\ Doge\ Coin\ -\ What\ is\ it\ and\ where\ can\ you\ buy\ it\ ...|||1600\ x\ 1066$ 

Top 10 Cryptocurrencies 2022: Which Ones Are Dominating?

https://www.invertirenbolsa.mx/wp-content/uploads/2019/04/forex-broker-iqoption.jpg|||Ranking de brokers: Mejor broker Forex 2020 [Análisis]|||1913 x 821

Best Retirement Income ETF - 7% Income Distribution

https://www.wired.com/images\_blogs/underwire/2011/12/AC-54.jpg|||Exclusive Preview: Revisiting Superman's Roots in Action ...|||1988 x 3056

https://media.cackle.me/a/25/8bd61c805d8753962c98d7fed662d25a.jpg|||Vps~Gratis~Mt5|||1366~x~768~gratis~Mt5|||1366~x~768~gratis~Mt5|||1366~x~768~gratis~Mt5|||1366~x~768~gratis~Mt5|||1366~x~768~gratis~Mt5|||1366~x~768~gratis~Mt5|||1366~x~768~gratis~Mt5|||1366~x~768~gratis~Mt5|||1366~x~768~gratis~Mt5|||1366~x~768~gratis~Mt5|||1366~x~768~gratis~Mt5|||1366~x~768~gratis~Mt5|||1366~x~768~gratis~Mt5|||1366~x~768~gratis~Mt5|||1366~x~768~gratis~Mt5|||1366~x~768~gratis~Mt5|||1366~x~768~gratis~Mt5|||1366~x~768~gratis~Mt5|||1366~x~768~gratis~Mt5|||1366~x~768~gratis~Mt5|||1366~x~768~gratis~Mt5|||1366~x~768~gratis~Mt5|||1366~x~768~gratis~Mt5|||1366~x~768~gratis~Mt5|||1366~x~768~gratis~Mt5|||1366~x~768~gratis~Mt5|||1366~x~768~gratis~Mt5|||1366~x~768~gratis~Mt5|||1366~x~768~gratis~Mt5|||1366~x~768~gratis~Mt5|||1366~x~768~gratis~Mt5|||1366~x~768~gratis~Mt5|||1366~x~768~gratis~Mt5|||1366~x~768~gratis~Mt5|||1366~x~768~gratis~Mt5|||1366~x~768~gratis~Mt5|||1366~x~768~gratis~Mt5|||1366~x~768~gratis~Mt5|||1366~x~768~gratis~Mt5|||1366~x~768~gratis~Mt5|||1366~x~768~gratis~Mt5|||1366~x~768~gratis~Mt5|||1366~x~768~gratis~Mt5|||1366~x~768~gratis~Mt5|||1366~x~768~gratis~Mt5|||1366~x~768~gratis~Mt5|||1366~x~768~gratis~Mt5|||1366~x~768~gratis~Mt5|||1366~x~768~gratis~Mt5|||1366~x~768~gratis~Mt5|||1366~x~768~gratis~Mt5|||1366~x~768~gratis~Mt5|||1366~x~768~gratis~Mt5|||1366~x~768~gratis~Mt5|||1366~x~768~gratis~Mt5|||1366~x~768~gratis~Mt5|||1366~x~768~gratis~Mt5|||1366~x~768~gratis~Mt5|||1366~x~768~gratis~Mt5|||1366~x~768~gratis~Mt5|||1366~x~768~gratis~Mt5|||1366~x~768~gratis~Mt5|||1366~x~768~gratis~Mt5|||1366~x~768~gratis~Mt5|||1366~x~768~gratis~Mt5|||1366~x~768~gratis~Mt5|||1366~x~768~gratis~Mt5|||1366~x~768~gratis~Mt5|||1366~x~768~gratis~Mt5|||1366~x~768~gratis~Mt5|||1366~x~768~gratis~Mt5|||1366~x~768~gratis~Mt5|||1366~x~768~gratis~Mt5|||1366~x~768~gratis~Mt5|||1366~x~768~gratis~Mt5|||1366~x~768~gratis~Mt5|||1366~x~768~gratis~Mt5|||1366~x~768~gratis~Mt5|||1366~x~768~gratis~Mt5|||1366~x~768~gratis~Mt5|||1366~x~768~gratis~Mt5|||1366~x~768~grat

Shop gogglee - Amazon - Free 2-day Shipping w/ Prime

https://eu-images.contentstack.com/v3/assets/bltaec35894448c7261/blta0953995995727c1/5f6162db1d722c3c382dc295/Trading.jpg|||CFD Share Trading - Trade Online Stock CFDs | Pepperstone UK|||5152 x 3438 | CFDs | Pepperstone UK|||5152 x 3438 | CFDs | Pepperstone UK|||5152 x 3438 | CFDs | Pepperstone UK|||5152 x 3438 | CFDs | Pepperstone UK|||5152 x 3438 | CFDs | Pepperstone UK|||5152 x 3438 | CFDs | Pepperstone UK|||5152 x 3438 | CFDs | Pepperstone UK|||5152 x 3438 | CFDs | Pepperstone UK|||5152 x 3438 | CFDs | Pepperstone UK|||5152 x 3438 | CFDs | Pepperstone UK|||5152 x 3438 | CFDs | Pepperstone UK|||5152 x 3438 | CFDs | Pepperstone UK|||5152 x 3438 | CFDs | Pepperstone UK|||5152 x 3438 | CFDs | Pepperstone UK|||5152 x 3438 | CFDs | Pepperstone UK|||5152 x 3438 | CFDs | Pepperstone UK|||5152 x 3438 | CFDs | Pepperstone UK|||5152 x 3438 | CFDs | Pepperstone UK|||5152 x 3438 | CFDs | Pepperstone UK|||5152 x 3438 | CFDs | Pepperstone UK|||5152 x 3438 | CFDs | Pepperstone UK|||5152 x 3438 | CFDs | CFDs | Pepperstone UK|||5152 x 3438 | CFDs | CFDs | CFDs | CFDs | CFDs | CFDs | CFDs | CFDs | CFDs | CFDs | CFDs | CFDs | CFDs | CFDs | CFDs | CFDs | CFDs | CFDs | CFDs | CFDs | CFDs | CFDs | CFDs | CFDs | CFDs | CFDs | CFDs | CFDs | CFDs | CFDs | CFDs | CFDs | CFDs | CFDs | CFDs | CFDs | CFDs | CFDs | CFDs | CFDs | CFDs | CFDs | CFDs | CFDs | CFDs | CFDs | CFDs | CFDs | CFDs | CFDs | CFDs | CFDs | CFDs | CFDs | CFDs | CFDs | CFDs | CFDs | CFDs | CFDs | CFDs | CFDs | CFDs | CFDs | CFDs | CFDs | CFDs | CFDs | CFDs | CFDs | CFDs | CFDs | CFDs | CFDs | CFDs | CFDs | CFDs | CFDs | CFDs | CFDs | CFDs | CFDs | CFDs | CFDs | CFDs | CFDs | CFDs | CFDs | CFDs | CFDs | CFDs | CFDs | CFDs | CFDs | CFDs | CFDs | CFDs | CFDs | CFDs | CFDs | CFDs | CFDs | CFDs | CFDs | CFDs | CFDs | CFDs | CFDs | CFDs | CFDs | CFDs | CFDs | CFDs | CFDs | CFDs | CFDs | CFDs | CFDs | CFDs | CFDs | CFDs | CFDs | CFDs | CFDs | CFDs | CFDs | CFDs | CFDs | CFDs | CFDs | CFDs | CFDs | CFDs | CFDs | CFDs | CFDs | CFDs | CFDs | CFDs | CFDs | CFDs | CFDs | CFDs |

https://www.comoganhardinheiro.pt/wp-content/uploads/baixar-mt4.jpg|||Baixar MT4 - Download mais recente versão GRÁTIS|||1351 x 900

https://www.asktraders.com/wp-content/uploads/2020/09/Pepperstone-Platform-features.png|||Pepperstone Forex Trading Brokers Review | 5 Pros & December 2021|||5108 x 2064

https://www.jafx.com/wp-content/uploads/2017/07/wt-3.jpg|||JAFX - Trusted Forex Broker Now With 24/7 Crypto Trading|||1110 x 922

In comparison, Coinbase focuses on crypto exchange and brokerage services. The companies differ significantly in the cost of investing, the number of supported cryptocurrencies, and the products.

One of the good things about Pepperstone is it offers clients, even those on demo accounts the chance to run their trading on a choice of platforms. The options include: MetaTrader4 (MT4) the most popular retail trading platform in the world; MetaTrader5 (MT5) the second-generation MetaTrader platform with a range of new neat features

Today, let me tell you about bee.com. With earning the BEE token, you fall into one of these 3 categories: Pioneer, Ambassador, and Verifier. Pioneer. Every player will get the base rate at 1.6 bee / hour (see below for current value) by logging in the app every 24 hours and clicking the bee button.

Enabling Duo or Google Authenticator (TOTP) - Coinbase Help

https://eu-images.contentstack.com/v3/assets/bltaec35894448c7261/blt04e9b942eeb166f5/5ed7a22d92bbd7416816b743/Dax030620.jpg|||Dax Kauflaune ungebrochen | Pepperstone DE|||1300 x 900

A risk of investing in Coinbase, as with many recent IPOs, is the fact that that the shares sold provide little to no say over corporate governance. Coinbase is going public with two separate share.

#### Mt4 Fx on ebay - Seriously, We Have Mt4 Fx

How to use Google Authenticator to keep my Coinbase account safe Google's Authenticator app is an extremely useful tool for online defense. It puts the power of Two-Factor Authentication at your fingertips. Its main strength is that it can be downloaded on your phone, so it's always at your disposal.

 $https://i.pinimg.com/originals/59/a9/7f/59a97f27ec3959550423f02804e4589a.jpg|||Bee\ Crypto\ Mining\ Pc\ -Edukasi\ News|||1600\ x\ 1600$ 

https://10bestforexbrokers.com/wp-content/uploads/2020/10/pepperstone-2020-snap.jpg|||Pepperstone-Ratings and Review 2021 - 10 Best Forex Brokers|||1560 x 918

 $https://i.pinimg.com/originals/f5/b2/17/f5b217a100374260aab74c46e6819cb5.jpg|||How\ To\ Trade\ With\ Mt5\ On\ Pc|||1920\ x\ 1080$ 

Top Movers - Crypto.com

https://cdn-images-1.medium.com/max/1600/0\*1AZ6T\_bbdpdhs-Yg|||How to trade cryptocurrency|||1380 x 968

JAFX offers MT4 platform only and it is available for Windows, Mac and mobile devices running on Android or iOS. For those that want to access trading without any installation through a browser, a web-accessible MT4 is available. Once installed the PC version of the MT4 platform will show 2 JAFX servers, one for Demo and one for live trading.

JAFX Review 2022: Pros, Cons & Dry Ratings - Trading Brokers

24/7 MT4 Cryptocurrency Trading - True STP Broker JAFX

Best Online Brokers & Trading Platforms

Bee Network - Digital Currency Review: scam or not? - The .

MT5 Web Terminal - vamostrade.com

Bee Network Cryptocurrency Value Bee Network is currently.

Bee Network 1.2.2 - Download for Android APK Free

The top 10 brokers in 2021 can be ranked by total assets under management, or AUM, as follows: Fidelity - \$10.4 trillion AUM (source) Charles Schwab - \$7.57 trillion AUM (source) Merrill Edge - \$3.3 trillion AUM via Bank of America (source) TD Ameritrade - Over \$1 trillion in AUM (source) E\*TRADE - .

Free demo account - Modern trading platform - Pocket Option

The MetaTrader 5 Web platform allows you to start trading on the Forex, exchange and futures markets from any browser and operating system, including Windows, Mac and Linux.

Investment Guide: Warning Over Ongoing South ... || 1424 x 822

 $https://i.pinimg.com/originals/de/68/48/de68486c2b8e6642b6af484da6e86626.png|||Does \\ Trade 24/7: The Advantages of ...|||1889 x 1104$ 

Explore top cryptocurrencies with Crypto.com, where you can find real-time price, coins market cap, price charts, historical data and currency converter. Bookmark the Price page to get snapshots of the market and track nearly 3,000 coins. Use the social share button on our pages to engage with other crypto enthusiasts.

Videos for Bee+cryptocurrency+mining

Bitcoin is the starting point of the cryptocurrency world and hence it is undoubtedly the most popular cryptocurrency. Ethereum (Ether) Ethereum is the second most valuable cryptocurrency after Bitcoin. Created in 2015 by Vitalik Buterin, Ethereum is actually much more than just a digital currency.

 $https://eu-images.contentstack.com/v3/assets/bltaec35894448c7261/blt4276ee19db28daae/60f8ef5a138d4164\\ 55fdb838/Forex-Currency-Trading-Concept-504246822\_4200x2803.jpeg|||Forex Trading - Online Currency Trading | Pepperstone|||4200 x 2803$ 

https://cdn.stockbrokers.com/uploads/e5k3nsq/IG-web-platform-layout.png|||IG Review 2019 ForexBrokers.com|||1919 x 1118

 $https://cryptohustle.com/wp-content/uploads/2018/08/binance\_icon.png|||Getting Started with Binance - Crypto Hustle|||1024 x 1024$ 

JAFX Review (2021) Is it a Scam or Legit Forex Broker

JAFX is one of the first forex brokers that also offers 24/7 MT4 crypto-trading. JAFX has partnered with top crypto exchanges to offer reliable trade conditions and 24/7 trading on many of the top global cryptocurrencies. Today, digital coins are widely known and accepted to be a conventional investment option.

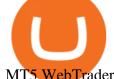

MT5 WebTrader MT5 WebTrader Platform Forex WebTrader Platform

Bitcoin remains the flag bearer for blockchain-based assets and is one of the most popular cryptocurrency for 2022 you should closely watch. Termed the digital gold, Bitcoin comes with a full.

Open a Trading Account - Live vs. Demo Accounts Pepperstone

Web trading in any financial markets with MetaTrader 5

Restoring 2-step verification from a secret seed Coinbase.

BEEX Coin (Symbol: BEE) is a native cryptocurrency issued by BEEX. The total circulation of BEE is 100 million, there is no reservation and additional issue, and 100% BEE will be produced through trading mining. BEEX will buyback BEE and burned it weekly with platform fees and activity income, to a total of 21 million BEE.

https://www.compareforexbrokers.com/wp-content/uploads/2020/07/Pepperstone-Smart-Trader-Tools-MT4-B rokers-UK-1536x892.jpg|||The Best UK Forex Brokers With MT4 (Updated 2021)|||1536 x 892

Build a Crypto Portfolio - #1 in Security Gemini Crypto

10 Most Popular Cryptocurrency for 2022 Revealed.

https://brokerchooser.com/uploads/images/best-brokers/best-trading-platform-for-europeans/best-trading-platform-for-europeans/best-trading-platform-1.png|||Best trading platform for Europeans in 2019 - Fee ...|||2868 x 1604

Buy Crypto In 3 Minutes - #1 in Security Gemini Crypto

https://babypips-discourse-media-production.s3.amazonaws.com/original/4X/9/0/8/908fd9a80521ab1876ea32 615a36a8738babb3dd.png|||IC Markets EU (CySec) MT4 Demo: Chart gaps & ping - Broker ...|||2556 x 1182

 $https://miro.medium.com/max/1838/1*zWrMwoBCpnOEalicIsaJtg.png|||Live\ Forex\ Multiple\ Charts\ -\ Forex\ Money\ Exchange\ In\ Gurgaon|||1838\ x\ 1051$ 

The BEE Network mines cryptocurrency off your phone using almost no battery power or data and only requires an internet connection to mine thanks to some clever technology. Users refer their.

Today's Top 100 Crypto Coins Prices And Data CoinMarketCap

https://decentra.news/wp-content/uploads/2021/04/ipo.jpg|||Should you invest in IPO's on day one? -DecentraNews ...|||1920 x 1080

Use the online Metatrader 5 platform from your browser! An online web terminal terminal allows you to trade in the Forex market without downloading third-party software. Trade with FreshForex.

MetaTrader Web Terminal - Trader's Way

 $https://www.aspnix.com/wp-content/uploads/2018/01/OG\_Graphic\_KnowledgeBase-01.jpg|||What \quad are \quad the default SmarterMail auto-clean folder rules ...|||5000 x 2626$ 

 $https://www.bestonlineforexbroker.com/wp-content/uploads/2018/06/meta\_trader\_4\_vs\_ctrader\_platform.jpg||\\ |Pepperstone\ Mt4\ Vs\ Mt5\ -\ Candlestick\ Pattern\ Tekno|||1200\ x\ 899$ 

A brokerage fee is charged by the stockbroker that holds your account. Brokerage fees include.

MetaTrader Web Trader . Loading .

Trading Platform JAFX

http://www.proacttraders.com/sites/default/files/public/styles/cb\_browser\_max/public/Ripple\_0.jpg?itok=mQ 3\_88vy|||Crypto Currencies | ProAct Traders|||3840 x 2160

https://d1ueyc5nx1it61.cloudfront.net/cb5267cb19245171853.jpeg|||Bee Crypto Mining Review Cryptorevolutionmining.io ...|||1200 x 1100

How to open a Pepperstone Demo account - YouTube

Opinion: Should you buy Coinbase? The valuation is ridiculous.

Open a Trading Account - Live vs. Demo Accounts Pepperstone UK

MetaTrader Web Trader

JAFX - Trusted Forex Broker Now With 24/7 Crypto Trading

Trade Nearly 24hrs a Day - Cboe Official Cite - cboe.com

http://www.realforexreviews.com/wp-content/images/reviews/avatrade/pic1.jpg|||Pepperstone vs AvaTrade: Which Broker is Better? | Real ...|||1278 x 819

To these we have to add Bee, a cryptocurrency that still does not have a defined price, but to which different experts attribute a great potential and that we can mine and manage through the Bee Network app. Become a cryptocurrency tycoon with Bee Network. This is a Bee cryptocurrency mining app, based on Blockchain, and where users take on the roles of miner, prescriber and verifier. To access we need to be recommended by another user. Here users can start mining with a single click.

11 Best Online Brokers for Stock Trading of January 2022.

Open Live Account Why Trade Via MetaTrader 5 Web Terminal Automated Trading With mt5 webtrader you can set up your own automated trading algorithms. More Than 50 FX Pairs Trade forex with NSBroker MT5 Webtrader spreads starting at just 0.3 pips, long and short. Customizable charts

Better Buy: Coinbase vs. Cardano The Motley Fool

Learn how to open a new Pepperstone Demo forex account on the online Metatrader 4 platform.

The best online brokerage accounts to open. Top low cost discount brokers offering IRA and taxable brokerage accounts. Ally Invest: Best Brokerage Account Fees Ally Invest Advantages \$0 or very low commissions \$0 to open an account No minimums, or maintenance, or hidden fees Free real-time quotes Fee-free IRAs

https://i.pinimg.com/originals/1b/0e/fe/1b0efeb670aad791d05c09ac586b40b6.jpg|||Obv Indicator Mt4|||1523 x 772

The Best Option For Options - Join BlackBoxStocks Now & Save FAQ JAFX

The benefits of investing in Coinbase While there are risks, Coinbases public debut could give investors a way to benefit from cryptocurrencys performance without the downsides of buying the.

 $https://cdn.publish0x.com/prod/fs/images/f666db889ca7a23ba9eac108575c8926284469aa0ccd59c761b6e204f6df7ff8.jpeg|||Pi\ Network\ VS\ Bee\ Network\ -\ Which\ is\ Better?|||1024\ x\ 1024$ 

https://thefipharmacist.com/wp-content/uploads/2021/06/How-To-Buy-Stellar-Lumens-XLM-In-Singapore-10 80x772.png|||8 Ways You Can Buy Stellar Lumens (XLM) In Singapore (2021 ...|||1080 x 772

Tether (USDT) was one of the first and most popular of a group of so-called stablecoins cryptocurrencies that aim to peg their market value to a currency or other external reference point to.

Videos for Most+popular+crypto

Best Forex Brokers Japan 2021 - Top Japanese Forex Brokers

The powerful JAFX MetaTrader 4 trading system allows you to implement strategies of any complexity. The Market and pending orders, Instant Execution and trading from a chart, stop orders and trailing stop, a tick chart and trading history all these tools are at your disposal. With JAFX MetaTrader 4, trading becomes flexible and convenient.

MT5 online WebTrader-platform Metatrader 5 web terminal

How to Use Google Authenticator to Protect Your Coinbase.

https://www.invertirenbolsa.mx/wp-content/uploads/2019/10/cTrader-plataforma-pepperstone.png|||Plataforma-s de trading Pepperstone: cuáles son y sus ...|||1880 x 938

In the preview screen (where you finalize the trade) it states \$0 fee and a total of \$5000 in quick will be converted. After the trade is finalized Im left with \$4,700. I decided to convert the \$4700 back to Eth and see what happens and low and behold they deducted \$250 and left me with \$4450.

In this video, I'll show you how to add Coinbase to Google Authenticator. This is a great way to make your life easier and more secure!Coinbase is one of the.

Coinbase Review 2022 Forbes Advisor

https://fxnewsgroup.com/wp-content/uploads/2020/09/MT5-terminal\_1\_\_9-1024x867.png|||MT5 Build 2615

upgrades fundamental analysis, strategy ...|||1024 x 867

https://www.investopedia.com/thmb/9q\_A5gItXCQ1L\_goDJhzDEn\_3Ow=/2233x1343/filters:fill(auto,1)/logi stics-and-transportation-of-container-cargo-ship-and-cargo-plane-with-working-crane-bridge-in-shipyard-850 688224-d9bfdcd5a2ae4061be0a50ba4effb168.jpg|||Delivered Duty UnpaidDDU Definition|||2233 x 1343

The XM MT5 Webtrader provides instant online access to the global financial markets for trading on both demo and real accounts on both PC and Mac, with no rejection of orders and no re-quotes. Account Management Contact Live Chat This website uses cookies

BIT Mining Provides Business Progress and Operational Update

 $https://binaryoptionrating.com/wp-content/uploads/eng1.jpg|||About Thomas Hall - Binary Option \\ Rating|||1024 x 1024$ 

How to Add Coinbase to Google Authenticator? - YouTube

Coinbase Review 2022 - READ THIS Before Investing

https://eu-images.contentstack.com/v3/assets/bltaec35894448c7261/blt084b5c88ea178698/60503ffecc4d7f051c9e0d70/open-additional-demo-account-1.png|||How do I open another demo account - FAQ | Pepperstone|||1915 x 900

https://www.compareforexbrokers.com/wp-content/uploads/2020/05/Pepperstone-MT4-Trading-Platform.png| ||Best Forex Trading Platform 2021 Guide + Top 10 Forex Brokers|||3840 x 2084

BEE Network Digital Cryptocurrency Will Be The Next Pi.

https://www.forexbrokerz.com/wp-content/uploads/2021/04/pep\_html.png|||Pepperstone Releases New Version of WebTrader FX Platform ...|||1893 x 769

 $https://image.cnbcfm.com/api/v1/image/106847454-1614636617166-NBA\_Top\_Shot\_Press\_Logo\_Collectible es\_.png?v=1614636753|||Sports trading card boom: Million-dollar cards, NBA Top Shots|||1958 x 1080 MetaTrader 4 - Download MT4 for iOS, Android . - Pepperstone$ 

http://www.schatzmarkets.com/static/asset/img/11.png|||Schatz|||1350 x 925

The powerful JAFX MetaTrader 4 trading system allows you to implement strategies of any complexity. The Market and pending orders, Instant Execution and trading from a chart, stop orders and trailing stop, a tick chart and trading history all these tools are at your disposal. With JAFX MetaTrader 4, trading becomes flexible and convenient.

You may lose all of the money you invest in cryptocurrencies. What about Coinbase Pro? Whereas Coinbase is designed for newcomers, more advanced traders might be interested in Coinbase Pro.

https://i.pinimg.com/originals/c3/38/7c/c3387c4edfde0765bbb7536bcd0b24bf.png|||Bee Crypto Mining Referral Code / Gilzor On Twitter Mining ...|||2050 x 780

Web terminal Metatrader 5 [Forex online] FreshForex

https://www.everythingfx.com/go\_files/cryptoCurrencyNew/338685-Fotolia\_132647955\_Subscription\_Month ly\_M.jpg|||Bee Network Crypto Launch Date - Theta's Mainnet 3.0 ...||1648 x 1120

Should You Invest in The Coinbase Stock When Its Available?

Demo Account JAFX

JAFX claims to be one of the first forex brokers that also offers 24/7 MT4 crypto-trading. JAFX offers 16 cryptos such as bitcoin, ethereum, litecoin, dash, ripple and more than 30 crypto-pairs. Overall, the brokers offering is quite interesting as the trading costs are low and the initial deposit as low as \$10 and the max leverage is 1:500.

 $https://i.kym\text{-}cdn.com/photos/images/facebook/001/311/250/5de.jpg|||Experience\ AM\ |\ I\ Have\ No\ Mouth\ And\ I\ Must\ Scream\ |\ Know\ ...|||2560\ x\ 1640$ 

How to enable Duo or Google authenticator on Coinbase. Sign in to your Coinbase account (do this on your desktop web browser; authenticator setup cannot be done via Coinbase mobile app) using your current email, password and 2-step verification method. Navigate to the Security Settings page.

https://www.dailyforex.com/files/pepperstone demo account.png|||Pepperstone Review 2021: Don't Trade Before You Read This|||1917 x 979

11 Best Online Brokers for Stock Trading of January 2022. In our analysis, these brokers stood.

5 Best Trading Platforms 2022 StockBrokers.com

https://i.pinimg.com/originals/94/a3/9f/94a39f4ca04574548d0e1d638e0a6bb8.jpg|||Quantum Tick Volume Indicator Mt4|||2475 x 3306

https://p.calameoassets.com/130501193104-f413b1b7a86ec62b631d3c7a6c004294/p1.jpg|||Mig~Forex~Demo~Account~-~Forex~Trading~1~Dollar|||1224~x~1584

BEEX Coin (Symbol: BEE) is a native cryptocurrency issued by BEEX. The total circulation of BEE is 100 million, there is no reservation and additional issue, and 100% BEE will be produced through trading mining. BEEX will buyback BEE and burned it weekly with platform fees and activity income, to a total of 21 million BEE.

How to open a demo account. 1. Create your demo account. Complete our simple application form - simply provide your name, email address, phone number and password. 2. Download your trading platform. Choose from three powerful platforms, MetaTrader 4, MetaTrader 5 and cTrader, or trade through your web browser with our WebTrader app. 3. Start.

The Bee Network is a cryptocurrency or token that you can earn using your phone. It sounds simple and, with digital currencies being more popular than ever at the moment, it could have huge potential. There are now over 8 million people mining it on their mobile devices! But if youre wondering if the Bee Network is legit, youre not alone.

 $https://www.dittotrade.com/wp-content/uploads/2019/07/Screenshot\_24.jpg|||Forex\ Trading\ Hugosway\ |\ Forex\ Free\ Robot\ Software|||1262\ x\ 939$ 

Launch MT Web Terminal MetaTrader WebTerminal has realtime quotes, fully functional trading (including one-click trading), charts with 9 timeframes and analytical objects. Trading and analytical features can now be be accessed from a web browser! The web platform is a modern retina-ready HTML5 application with proprietary charting engine.

Best Brokerage Accounts (2022)

Google Authenticator When you open the app, add a new seed by selecting the red plus in the bottom right corner. Select Enter a provided key from the menu that appears. In the form, fill out the account name with something that describes this account (such as "Coinbase") and type the seed into the field for the key. DUO

Should You Invest in Coinbase? - MSN

The Pepperstone MT4 trading platform is designed to give you the edge in today's busy trading environment with live quotes, real-time charts, in-depth news and analytics, as well as a host of order management tools, indicators and expert advisors.

Restoring 2-step verification from a secret seed Coinbase Help

 $https://img.trading-education.com/photos/news/Cryptocurrency/xrpextra031521.png|||How\ To\ Buy\ Xrp\ In\ New\ York\ 2021\ /\ Ripple\ Price\ Prediction\ ...|||1082\ x\ 1242$ 

Top 10 Cryptocurrencies In January 2022 Forbes Advisor

https://icoane-ortodoxe.com/images/534375.jpg|||5 Best Forex Demo Accounts for Trade Forex Benzinga ...||| $2660 \times 1127$ 

Beginner's Guide To Trading - Top Options Trading Strategies

The best way to get sector-wide exposure without separating winning cryptocurrencies from long-term losers is to invest in the nuts and bolts. Coinbase does exactly that. The company stands to win.

11 Best Online Stock Brokers for Beginners of January 2022.

Thats why at JAFX we offer Unlimited MT4 Demo Accounts to our clients. There is no need to sign up for a trading account or even deposit to get a JAFX demo account. There are 2 ways in which you can create a

JAFX Demo Account: Visit the JAFX WebTrader and open a demo account online. Download and install the JAFX MT4 and open a demo account in MT4

https://babypips-discourse-media-production.s3.amazonaws.com/original/4X/1/b/0/1b043dfa77a93870109234 f2ba7a1e0bb4e2057a.png|||IC Markets EU (CySec) MT4 Demo: Chart gaps & Demo: Broker ...|||2556 x 1238

Backup your private keys on Google Drive . - The Coinbase Blog

JAFX Review Forex Academy

How to Mine a Cryptocurrency Token Called BEE and Earn Around.

https://cdn.stockbrokers.com/uploads/dssfir3/Pepperstone-MetaTrader4-Desktop-Platform.png|||Pepperstone Forex Pairs | Traders Dynamic Index Forex System||1440 x 831

Web Trading with MetaTrader 5 - MetaQuotes

https://managingyourfinance.com/wp-content/uploads/2019/05/Should-I-Invest-in-Bitcoin-2019-What-Our-Bitcoin-Prediction.jpg|||Should I Invest In Bitcoin? - Should You Invest in BitCoin ...|||1280 x 853

The MetaTrader 5 Web platform allows you to start trading on the Forex, exchange and futures markets from any browser and operating system. With the MetaTrader 5 Web Platform, all you need to have is an Internet connection.

https://thefipharmacist.com/wp-content/uploads/2021/04/How-To-Buy-Enjin-Coin-In-Singapore-1536x804.jp eg|||8 Ways You Can Buy Enjin Coin In Singapore (2021 ...|||1536 x 804

Coinbase Recommends Users to Enable Google Authenticator .

https://c.mql5.com/3/299/MT5.png|||Conta DEMO MT5 - Geral - Fórum de negociação algorítmica MQL5|||1366 x 768

10 Important Cryptocurrencies Other Than Bitcoin

https://static.filehorse.com/screenshots/office-and-business-tools/ledger-live-desktop-screenshot-01.png|||Ledg er Live Download (2021 Latest) for Windows 10, 8, 7|||1421 x 844

BlockFi vs. Coinbase: Which Should You Choose?

Pepperstone demo account (2022) ++ Tutorial for beginners

 $https://www.hdwallpapers.in/download/fifa\_18\_soccer\_video\_game\_stadium\_4k\_8k-HD.jpg|||FIFA\_18\_soccer\_video\_game\_stadium\_4k\_8k-HD.jpg|||FIFA\_18\_soccer\_video\_game\_stadium\_4k\_8k-HD.jpg|||FIFA\_18\_soccer\_video\_game\_stadium\_4k\_8k-HD.jpg|||FIFA\_18\_soccer\_video\_game\_stadium\_4k\_8k-HD.jpg|||FIFA\_18\_soccer\_video\_game\_stadium\_4k\_8k-HD.jpg|||FIFA\_18\_soccer\_video\_game\_stadium\_4k\_8k-HD.jpg|||FIFA\_18\_soccer\_video\_game\_stadium\_4k\_8k-HD.jpg|||FIFA\_18\_soccer\_video\_game\_stadium\_4k\_8k-HD.jpg|||FIFA\_18\_soccer\_video\_game\_stadium\_4k\_8k-HD.jpg|||FIFA\_18\_soccer\_video\_game\_stadium\_4k\_8k-HD.jpg|||FIFA\_18\_soccer\_video\_game\_stadium\_4k\_8k-HD.jpg|||FIFA\_18\_soccer\_video\_game\_stadium\_4k\_8k-HD.jpg|||FIFA\_18\_soccer\_video\_game\_stadium\_4k\_8k-HD.jpg|||FIFA\_18\_soccer\_video\_game\_stadium\_4k\_8k-HD.jpg|||FIFA\_18\_soccer\_video\_game\_stadium\_4k\_8k-HD.jpg|||FIFA\_18\_soccer\_video\_game\_stadium\_4k\_8k-HD.jpg|||FIFA\_18\_soccer\_video\_game\_stadium\_4k\_8k-HD.jpg|||FIFA\_18\_soccer\_video\_game\_stadium\_4k\_8k-HD.jpg|||FIFA\_18\_soccer\_video\_game\_stadium\_4k\_8k-HD.jpg|||FIFA\_18\_soccer\_video\_game\_stadium\_4k\_8k-HD.jpg|||FIFA\_18\_soccer\_video\_game\_stadium\_4k\_8k-HD.jpg|||FIFA\_18\_soccer\_video\_game\_stadium\_4k\_8k-HD.jpg|||FIFA\_18\_soccer\_video\_game\_stadium\_4k\_8k-HD.jpg|||FIFA\_18\_soccer\_video\_game\_stadium\_4k\_8k-HD.jpg|||FIFA\_18\_soccer\_video\_game\_stadium\_4k\_8k-HD.jpg|||FIFA\_18\_soccer\_video\_game\_stadium\_4k\_8k-HD.jpg|||FIFA\_18\_soccer\_video\_game\_stadium\_4k\_8k-HD.jpg|||FIFA\_18\_soccer\_video\_game\_stadium\_4k\_8k-HD.jpg|||FIFA\_18\_soccer\_video\_game\_stadium\_4k\_8k-HD.jpg|||FIFA\_18\_soccer\_video\_game\_stadium\_4k\_8k-HD.jpg|||FIFA\_18\_soccer\_video\_game\_stadium\_4k\_8k-HD.jpg|||FIFA\_18\_soccer\_video\_game\_stadium\_stadium\_stadi$ 

How to enable Duo or Google authenticator on Coinbase. Sign in to your Coinbase account using your current email, password and 2-step verification method. Navigate to https://www.coinbase.com/settings/security\_settings; Select the Select button in the Authenticator App box; Note: Coinbase no longer supports Authy.

https://42gjai3sdpbepvwqh3jlx2a1-wpengine.netdna-ssl.com/wp-content/uploads/2019/10/Plataforma-MT4-Pe pperstone.jpg|||Plataformas de trading Pepperstone: cuáles son y sus ...|||1436 x 826

 $https://i.pinimg.com/originals/d7/9f/c5/d79fc529aaa839cca32dd697ef8504f5.jpg|||Cant\ Put\ Mt4\ Indicator\ On\ Chart|||1920\ge 1080$ 

https://satoshifire.com/wp-content/uploads/2020/03/vvbcdok5kea.jpg|||Bitcoin Hardware Wallets for Beginners - SatoshiFire|||1600 x 1068

https://42gjai3sdpbepvwqh3jlx2a1-wpengine.netdna-ssl.com/wp-content/uploads/2019/10/Inicio-de-plataform a-MT5-Pepperstone.jpg|||Plataformas de trading Pepperstone: cuáles son y sus ...||1421 x 831

 $https://www.burgessyachts.com/sitefiles/burgess/medialibrary/web-ch/00001419/webvb1094811.jpg?width=1\,200|||LAURENTIA Superyacht | Luxury Yacht for Charter | Burgess|||1200 x 800\,$ 

 $https://static1.s123-cdn-static-a.com/uploads/4793874/2000\_60094b0227eaa.png|||BEE\_NETWORK\_-Easy\_Crypto\_Mining\_-FREE|||1500\ge825$ 

Fidelity is on a multi-year run as our best overall brokerage account due to its client-focused approach. Other brokers are closing the gap, but Fidelity remains our overall pick for investors.

 $https://i.pinimg.com/originals/88/5e/1c/885e1cd53fed7eab15d4906dbdbc9956.jpg|||Bee\ Crypto\ Mining\ Pc\ -Edukasi\ News|||1920\ x\ 1080$ 

https://robbreport.com.my/wp-content/uploads/sites/2/2018/01/FEA\_DiningPrivateJet\_MAIN-e151515930587 1.jpg|||The science of picking the best food and wine for a ...|||1794 x 1024

TD Ameritrade is a highly versatile online broker that shines in many areas, from education and research to its platform and technology. All of this make it to be the best choice for new investors .

Find The Right YubiKey For You - Safely Secure Your Accounts

beex.one - Earn Online Cryptocurrency

Pepperstone Markets Limited is located at Sea Sky Lane, B201, Sandyport, Nassau, New Providence, The Bahamas and is licensed and regulated by The Securities Commission of The Bahamas, (SIA-F217). The information on this site and the products and services offered are not intended for distribution to any person in any country or jurisdiction.

4 Things You Should Know Before Buying Coinbase The Motley Fool

https://nypost.com/wp-content/uploads/sites/2/2021/05/crypto-elon-06.jpg?quality=90&strip=all&w=1236&h=820&crop=1|||Elon Musk impersonators stole over \$2M in crypto scams: feds|||1236 x 820

https://www.binoption.net/wp-content/uploads/2016/06/Expert-Option-Trading-Online-Binoption.jpg|||Expert Option Review: Is Expert Option App Scam Or Not ...||1920 x 1192

The 11 Best Cryptocurrencies To Buy. #1. Bitcoin. Bitcoin is the most widely used cryptocurrency to date. It is often referred to as the king of cryptocurrencies, and its primary goal is . #2. Litecoin. #3. Ethereum. #4. Binance Coin (BNB) #5. Basic Attention Token (BAT)

(end of excerpt)